$\ddot{\mathrm{r}}$   $\phantom{00}$  †  $\phantom{00}$  †  $\phantom{00}$  † 國島 丈生 ‡ 横田 一正 ‡  $\dagger$ {ishizaki, hosoda, snishida, emoto}@c.oka-pu.ac.jp ‡ 岡山県立大学 情報工学部 情報通信工学科 {kunishi, yokota}@c.oka-pu.ac.jp  $-$  GraphiX  $-$  GraphiX  $-$  GraphiX  $$ orthe Graphix 3D 3D 3D 3D 3D 3D 3D  $\sigma$  $3D$  $3D$  $3D$  $GraphiX$  and  $Web$ 

# Design and Implementation of User Oriented Digital Museum

 $\bullet$  : The state is the state in the state in the state in the state in the state in the state in the state in the state in the state in the state in the state in the state in the state in the state in the state in the st

Katsutoshi ISHIZAKI† Masaaki HOSODA† Satoru NISHIDA† Mamoru EMOTO† Takeo KUNISHIMA‡ Kazumasa YOKOTA‡ †Graduate School of Systems Engineering, Okayama Prefectural University {ishizaki, hosoda, snishida, emoto}@c.oka-pu.ac.jp ‡Faculty of Computer Science and System Engineering, Okayama Prefectural University {kunishi, yokota}@c.oka-pu.ac.jp

AbstractWe have been developing a graphical presentation system, called GraphiX,for integrating and presenting various multimedia information. In this system, as multimedia contents are divided into presentation space and presentation contents, we can create many kinds of presentation system such as digital museums, digital books, and digital maps. However, focusing on digital museums, it is difficult for users withoutany technical knowledge on computer graphics to create presentation space such as meseum buildings. In this paper, to solve the above problem, we propose a simple framework for creating digital museums in Web environments, where even novices on technical knowledge create and maintain digital museums.

Key words: Digital Museum, Space generation, User Orientation

 $3D$ GraphiX (Graphical presentation system by individual data and extended  $\underline{\text{XML}})[1]$ ( MMC ) expecting the set of  $\mathcal{L}$  $MMMUD[2]$  $DMoC$  [3]  $[4]$  $[5]$  Web  $\text{MMMD}(\underline{\text{Multim}}$ edia multi-user dungeon) MMMUD  $\rm OS$ DMoc MMC MMC Web 300 and  $\lambda$  $\operatorname{MMC}$  $\begin{minipage}{0.9\linewidth} \textbf{MMC} \end{minipage} \begin{minipage}{0.9\linewidth} \textbf{Web} \end{minipage} \vspace{-0.5em}$ Web 2000 Web 2000 Web 2000 Web 2000 Web 2000 Web 2000 Web 2000 Web 3000 Web 3000 Web 3000 Web 3000 Web 3000 Web 3000 Web 3000 Web 3000 Web 3000 Web 3000 Web 3000 Web 3000 Web 3000 Web 3000 Web 3000 Web 3000 Web 3000 Web 30  $3D$  $3D$ Web  $\mu$ GraphiX  $2\overline{ }$ GraphiX  $2.1$ GraphiX  $\begin{array}{lll} \text{GraphiX} & \text{MMC} \end{array}$  $\overline{a}$  1 or  $\overline{a}$  1 or  $\overline{a}$  1 GraphiX . $MMC$ MMC  $\,$ 

 $\mathbf 1$ 

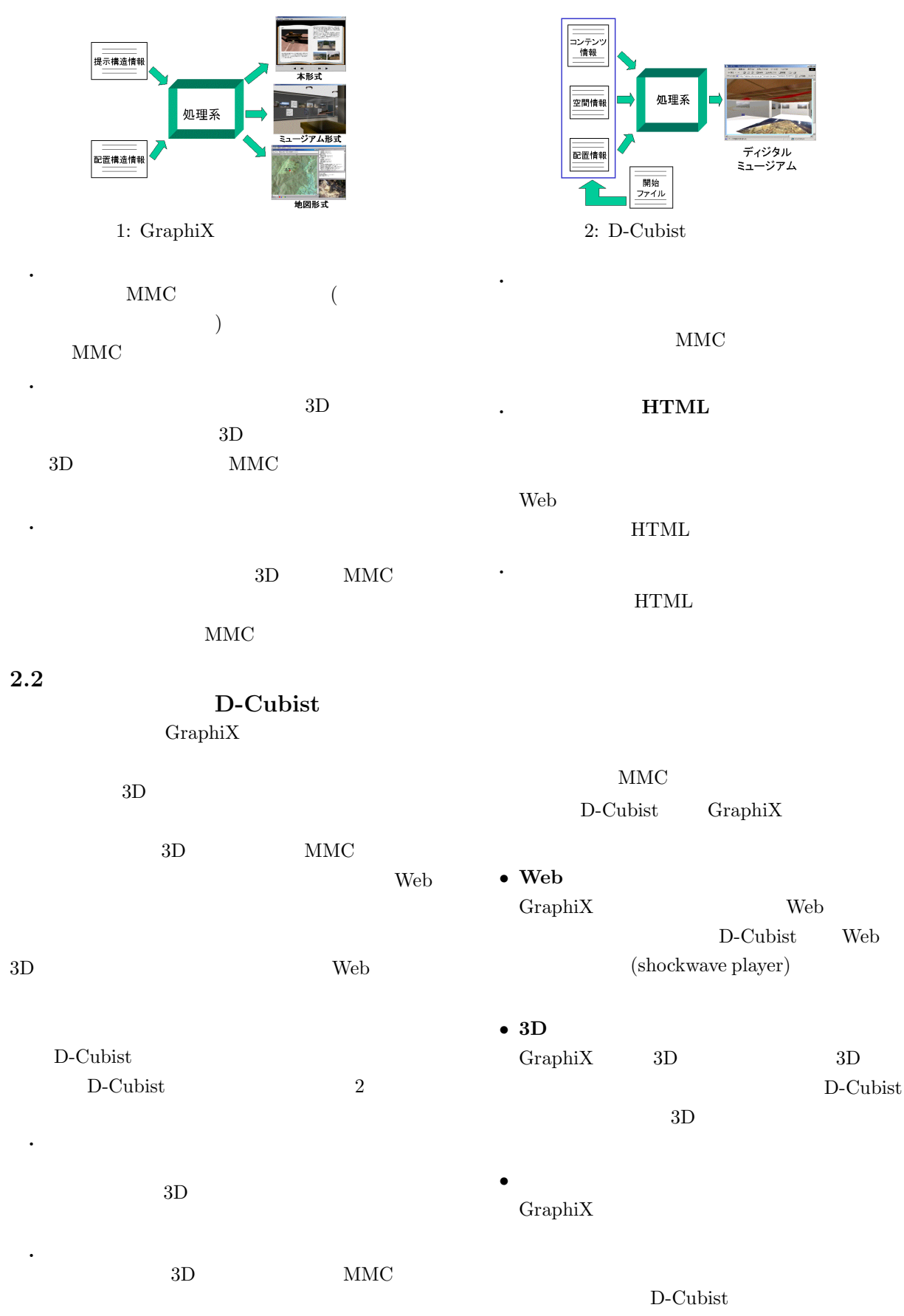

Web

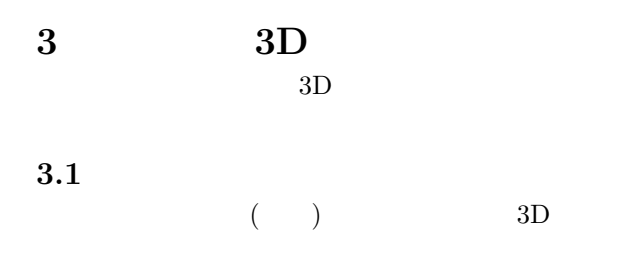

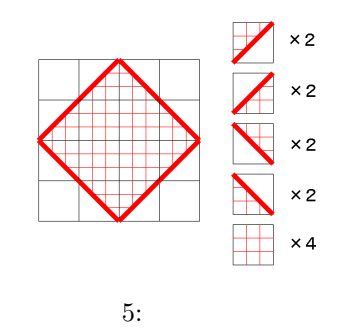

#### $XML(Ex$ tensible

Markup Language)

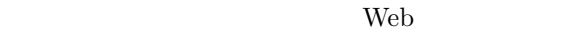

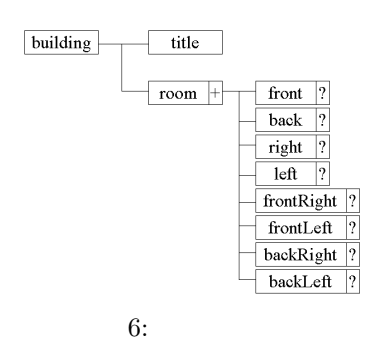

building

 $(1)$  building

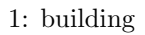

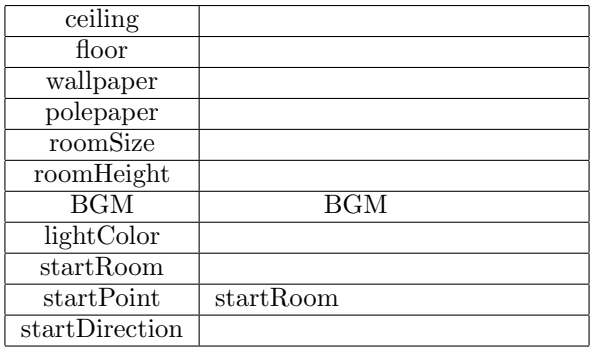

## room

room

 $\overline{2}$  2 0 0  $\overline{2}$  0  $\overline{2}$ ceiling floor

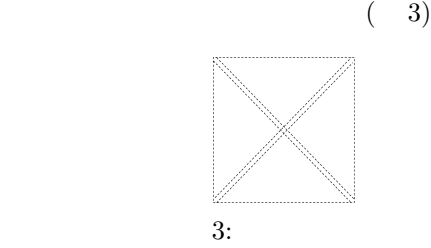

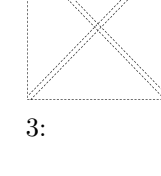

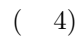

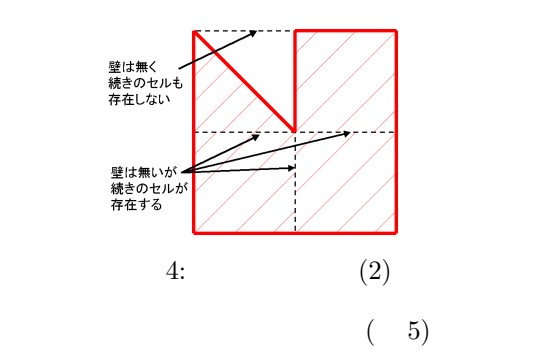

 $3.2$ 

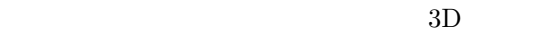

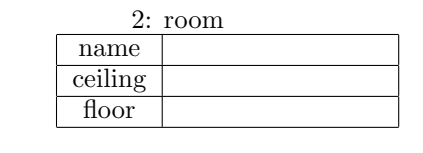

building ceiling floor

room

 $\overline{7}$ 

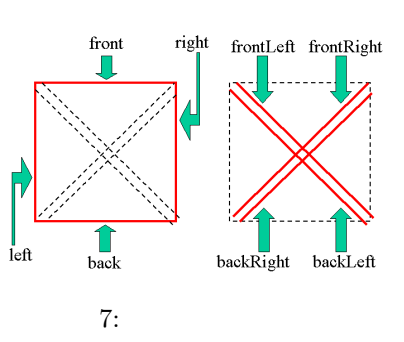

 $(front, back,$ 

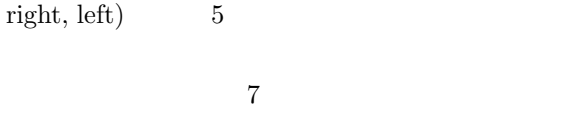

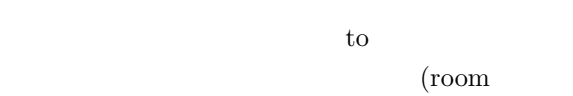

name  $\qquad$   $)$ 

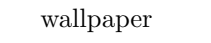

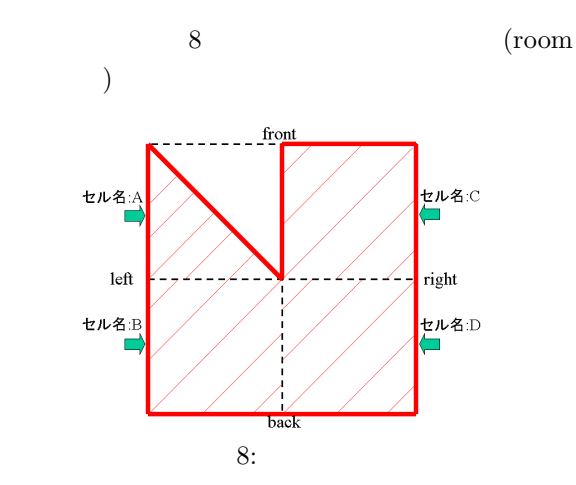

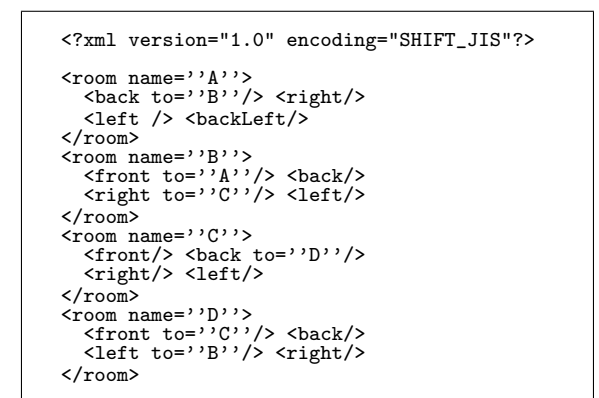

4.1

MMC  $\,$ 

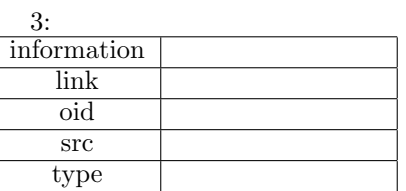

```
<?xml version="1.0" encoding="SHIFT_JIS"?>
<contents>
  <content oid=''S001'' src=''http://
...'' type=''pic''>
    <information>
\checkmarkinformation>
    <links>
<link href=''http:// …''>
  詳細画像
</link>
</links>
</content>
</contents>
```
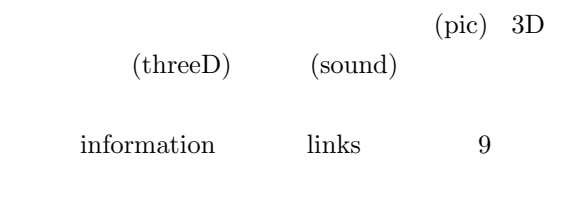

 $[6]$ 

 $GraphiX$ 

 $4\overline{ }$ 

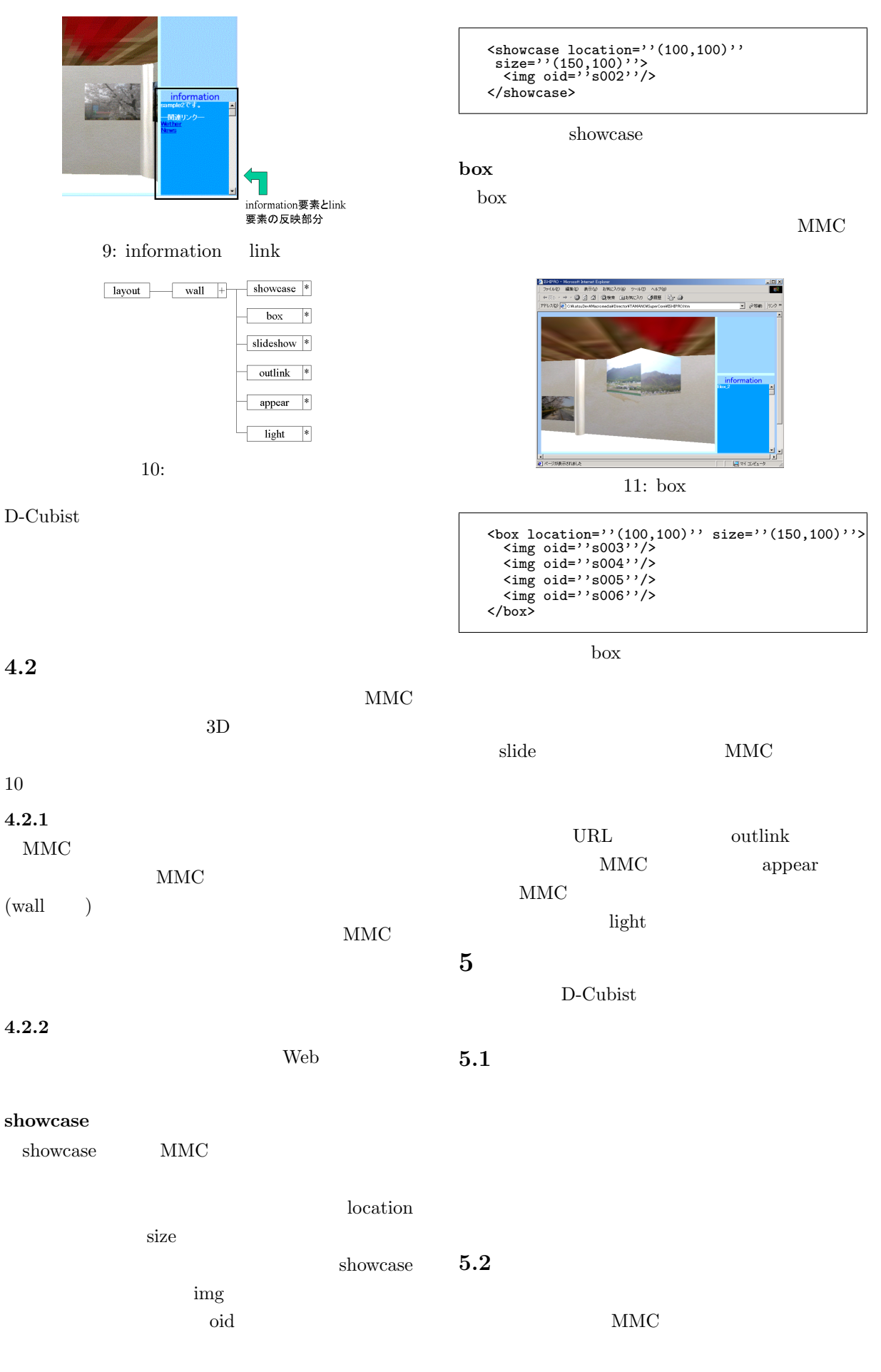

118

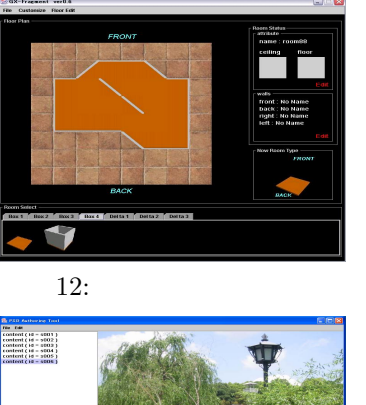

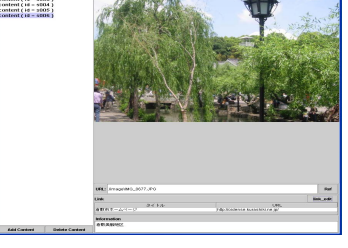

 $13:$ 

 $4.1$ 

# $5.3$

D-Cubist

 $($ 

#### <?xml version="1.0" encoding="SHIFT\_JIS"?> <D-Cubist> <title>Title</title> <initDataUrl base="http://alpha.c.oka-pu.ac.jp /~ishizaki/project/TAMANO/"> <bud src="data/sample.bud" /> <lad src="data/sample.lad" /> <cod src="data/sample.cod" /> </initDataUrl> </D-Cubist>

# $5.4$

#### $5.4.1$

D-Cubist Macromedia DirectorMX

#### $Java1.4$

## $5.4.2$

 $D$ -Cubist Web

#### PC **PC**  $3D$

MMC

#### D-Cubist

## D-Cubist

CPU

# outlink

D-Cubist

# D-Cubist

. 位置情報の取得

ら見えない部分を描画する必要が無くなり、CPU  $MMC$ 

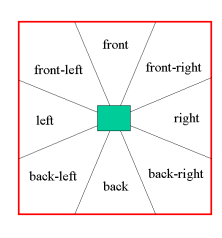

14:

. 描画するセルの決定

#### front back right left

#### $front, back, right, left$

 $1.$ 

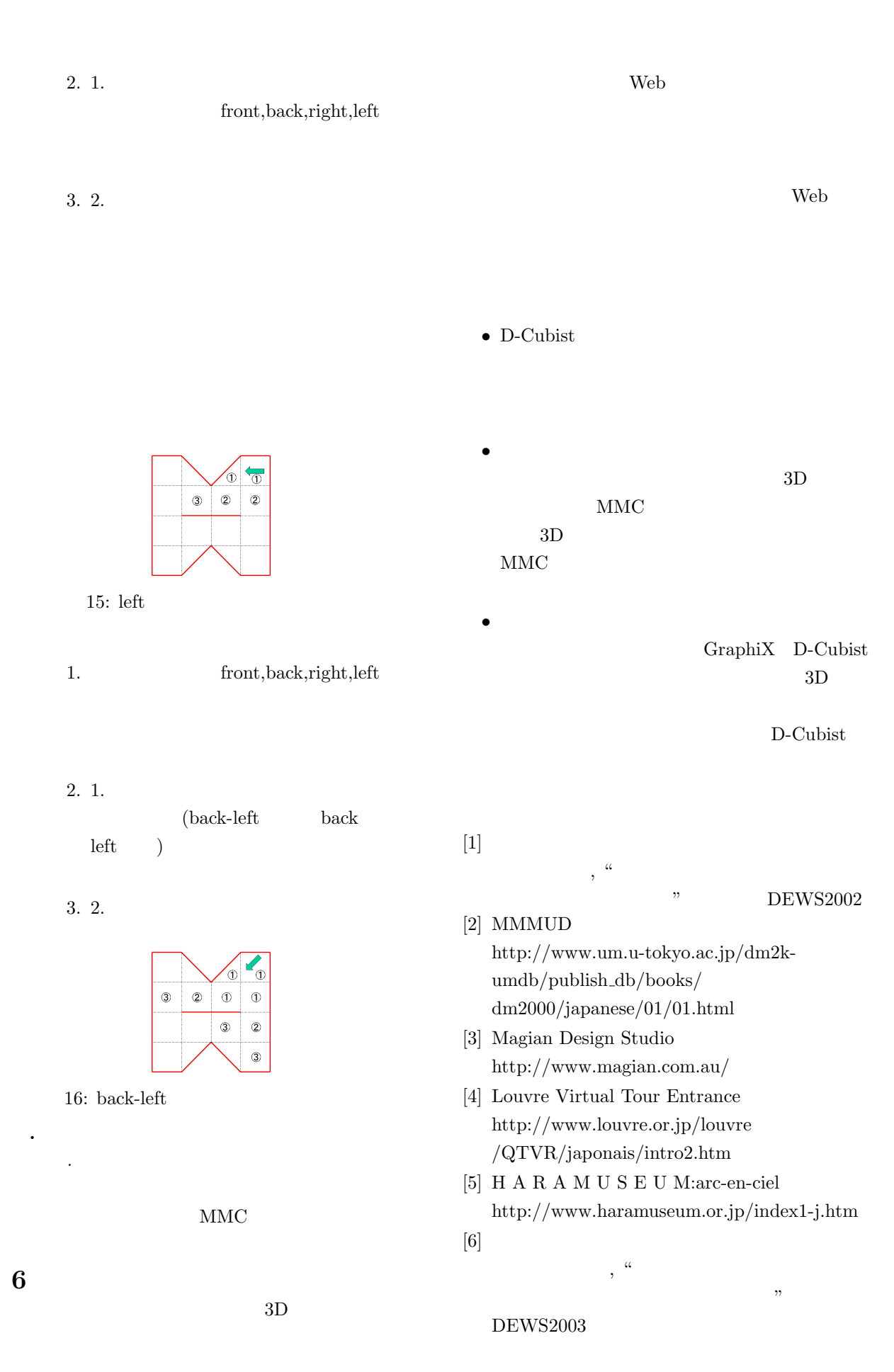

120